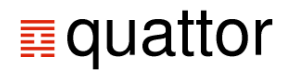

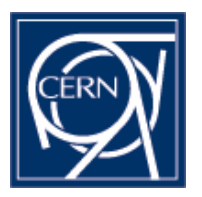

### **Quattor, an overview**

Germán Cancio CERN IT/FIO LCG workshop, 24/3/04

**http://quattor.org**

LCG workshop, 24/3/2004

### **Outline**

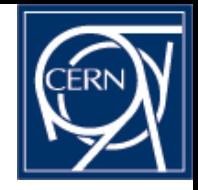

### $\bullet$  Concepts

- ◆ Architecture and Functionality
- Deployment status

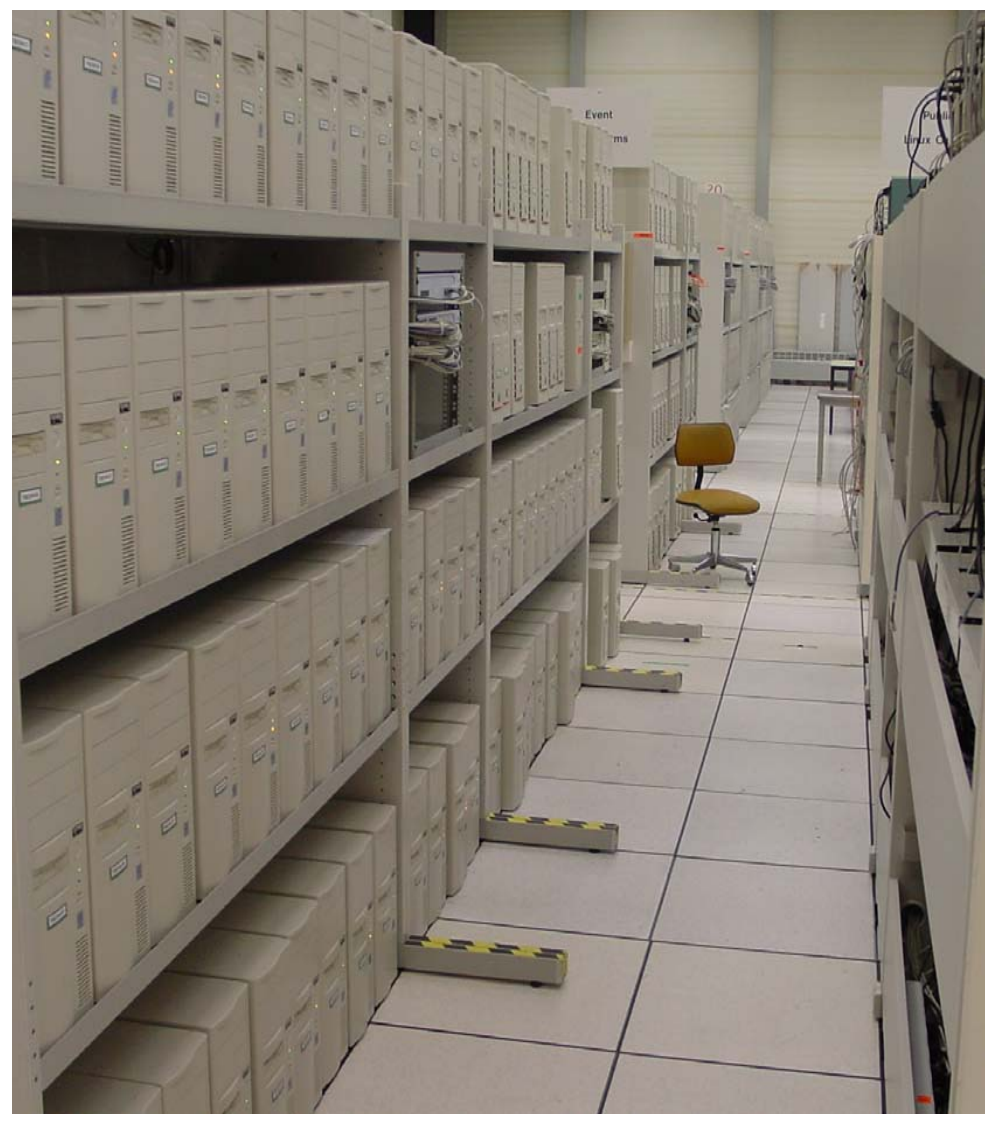

### **quattor in a nutshell**

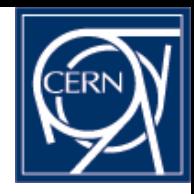

- ◆ QUAttOr: fabric management system
	- Configuration, installation and management of fabric nodes
- Used to manage most of the Linux nodes in the CERN CC
	- $\,$   $\,$   $\,$   $>$  2000 nodes out of  $\sim$  2200
	- Multiple functionality (batch nodes, disk servers, tape servers, DB, web, …)
	- Heterogeneous hardware (memory, HD size,..)
- ◆ Started in the scope of EDG WP4
- Part of  $\sqrt[m]{\prod_{i=1}^{n}}$  , together with
	- **LEMON** monitoring system **.**
	- LEAF Hardware and State Mgmt system

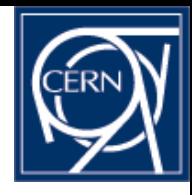

### **quattor architecture - overview**

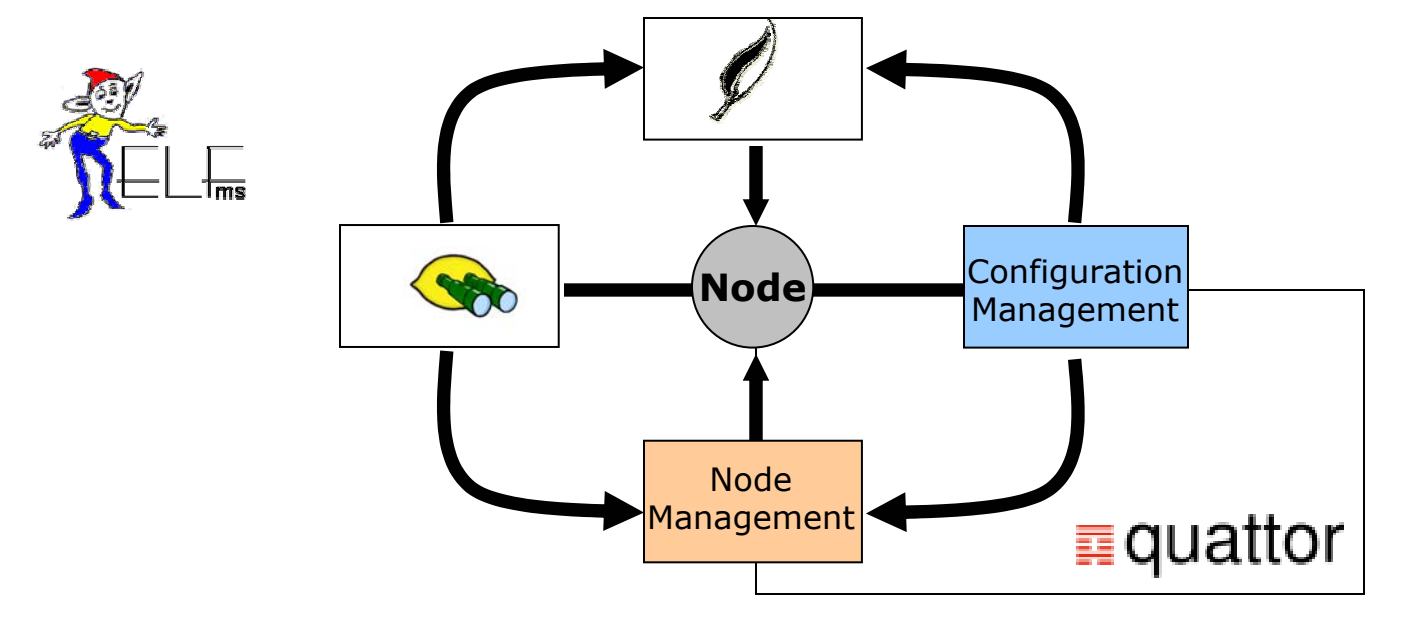

### Configuration Management

- Configuration Database
- Configuration access and caching
- Graphical and Command Line Interfaces

### Node and Cluster Management

- Automated node installation
- Node Configuration Management
- Software distribution and management

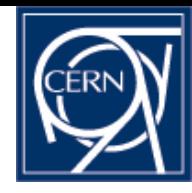

### **Configuration Management**

# **Configuration Information**

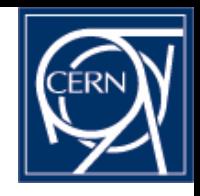

- Configuration is expressed using a language called Pan
- Information is arranged into templates
	- Common properties set only once
- Using templates it is possible to create hierarchies to match service structures

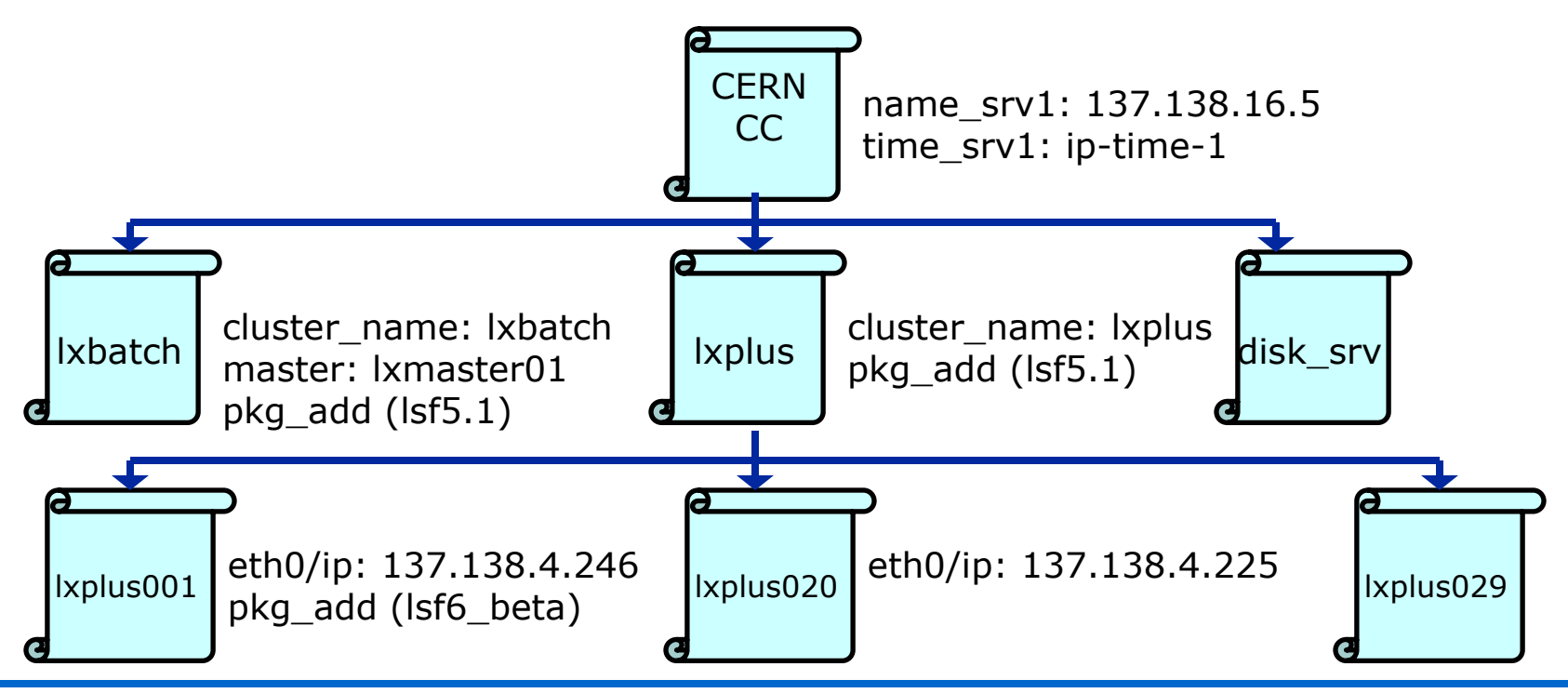

### **Configuration Management Architecture**

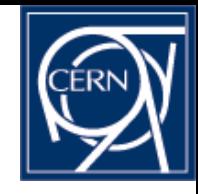

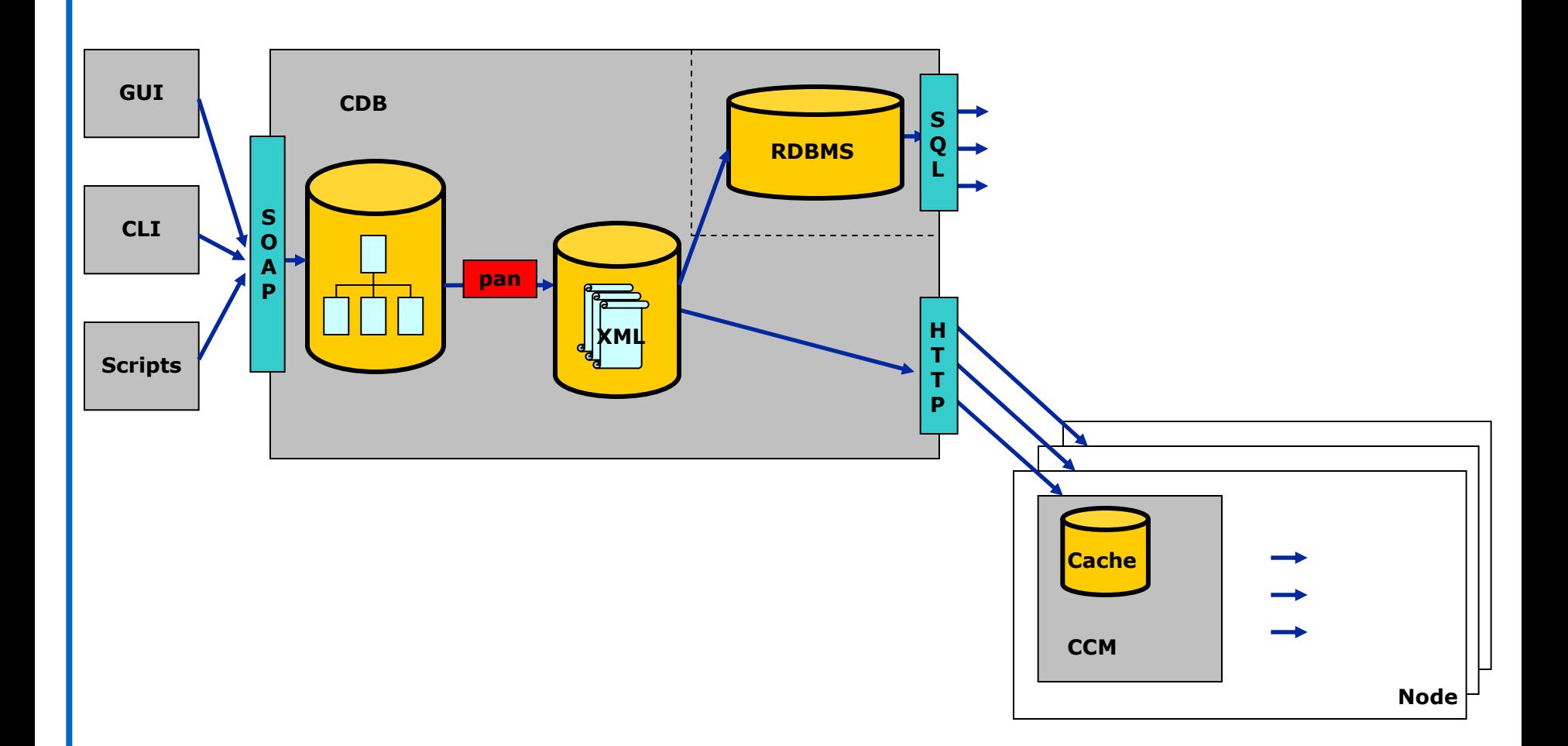

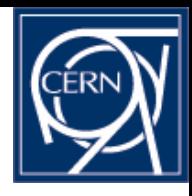

# **Configuration Database (CDB)**

- $\bullet$  Keeps complete configuration information
- Configuration describes the *desired* state of the managed machines.
- Data consistency is enforced by a transaction mechanism
	- All changes are done in transactions
- Configuration is *validated* and kept under version control (CVS)
	- Built-in validation (e.g. types), user defined validation
	- Detects concurrent modification conflicts
- SQL query interface for properties spanning across nodes
	- eg. get all machines on LXBATCH with more than 512 Mbytes of memory
- Node-based Configuration Cache Manager (CCM)
	- Fast, network-independent, and local access to configuration
	- Avoid peaks on CDB servers

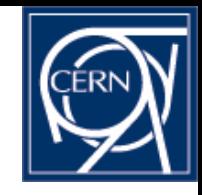

# **Examples of information in CDB**

### ◆ Hardware

- CPU
- **.** Hard disk
- Г Network card
- Г Memory size
- Physical node location in CC
- ◆ Software
	- Installed software packages (RPMs, PKGs)
- ◆ System
	- Grid services configuration (currently WN's)
	- System services configuration (NFS mounts, SSH config..)
	- Partition table
	- Load balancing information
- Cluster information
	- Cluster name and type
	- **Batch master**
- Audit information
	- Contract type and number
	- Purchase date

### **Graphical User Interface - PanGUIn**

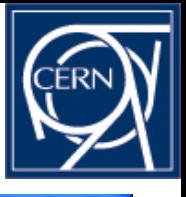

∥∂

#### A Paneuin 0.84 - [https://bxserv.cern.ch]

Application Configuration Edit Template Tools Help 罗 2 I € rifigi ⊕  $\mathbb{Z}$ ∥⊠ ß ◇ Status  $\overline{\mathbf{Q}}$  Templates  $\bullet$   $\blacksquare$  netinfo ong na ∳ # template pro feature castor defaults  $\bullet$   $\blacksquare$  declaration  $\bullet$   $\bullet$  feature # RESPONSIBLE: Tim Smith <Tim.Smith@cern.ch> pro feature castor defaults <sup>O</sup>- **in** hardware **O-** a software  $\bullet$   $\blacksquare$  system  $\bullet$   $\blacksquare$  type template pro feature castor defaults;  $\bullet$   $\blacksquare$  profile  $\bullet$   $\bullet$  repository "/software/features/castor/conf/CPTAPE/HOST" = "stagepublic":  $\bullet$   $\bullet$  cern repository\_cern\_cc\_i386\_redH  $\frac{n}{2}$ software/features/castor/conf/MSG/HOST" = "coremsq":  $\Box$  repository cern cc i386 redH Threpository cern cc ia64 rhes "/software/features/castor/conf/RFCP/HPSSCOS" =  $1:$ ← retired  $" / software / features / castor / conf / RFCP / NBPORTS" = 2;$  $\bullet$   $\blacksquare$  netinfo  $\bullet$   $\blacksquare$  profile "/software/features/castor/conf/RFIO/CONRETRYINT" = 30: "/software/features/castor/conf/RFIO/DAEMONV3 RDSIZE" = 2097152; "/software/features/castor/conf/RFIO/DAEMONV3 WRSIZE" = 2097152;  $"$ /software/features/castor/conf/RFIO/NFS ROOT" = "/shift"; "/software/features/castor/conf/RFIO/CONRETRY" = 100: Welcome Prepository\_cern\_cc\_i386\_redhat21ES pr pro hardware card nic Intel 82801BD Pr pro feature castor defaults | Pr netinfo atlas012d Logging History: - Started Panguin - Put: transfered template pro feature castor defaults - Put: transfered template repository cern cc i386 redhat21ES  $\blacktriangleright$  $\mathbb{Z}$  Logger **H** start 后期图 **M.** Inbox - Outlook Expr... **[3]** Using Quattor to conf... **◆■米装A 11:27 AM** quattor-december-ge... <sup>2</sup> Panguin 0.84 - [https...

#### Quattor, an overview - LCG workshop - German Cancio - nº 10

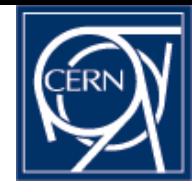

## **Node (Cluster) Management**

# **Managing (cluster) nodes**

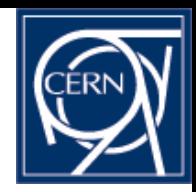

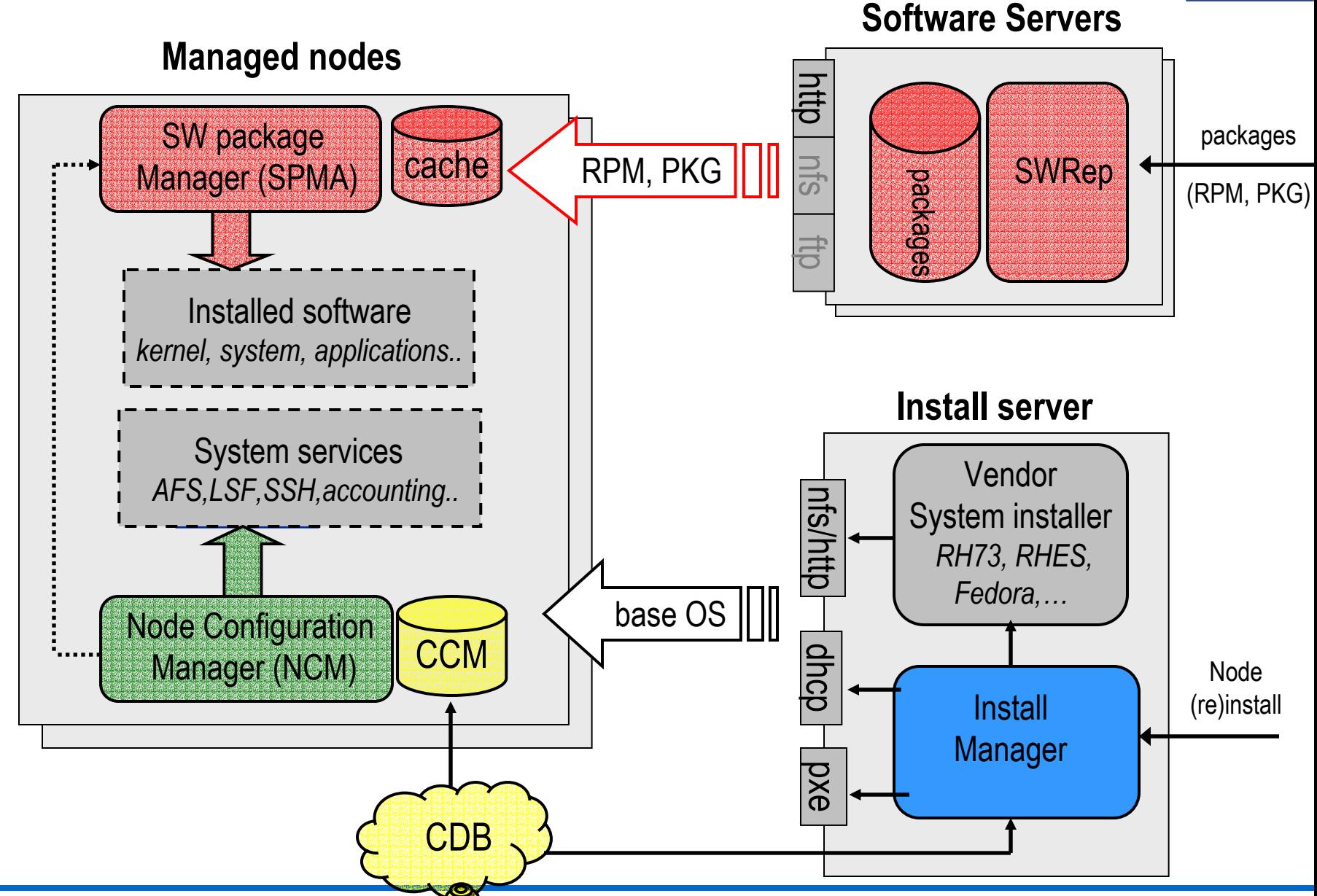

Quattor, an overview – LCG workshop – German Cancio - <sup>n</sup>° 12

### **Install Manager**

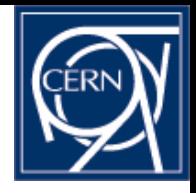

Sits on top of the standard vendor installer, and configures it

- OS version Which OS version to install
- Network and partition information
- What core packages
- Custom post-installation instructions
- Automated generation of control file (KickStart)
- It also takes care of managing DHCP (and TFTP/PXE) entries
- Can get its configuration information from CDB or via command line
- Available for RedHat Linux (Anaconda installer)
	- Allows for plugins for other distributions (SuSE, Debian) or Solaris

### **Node Configuration**

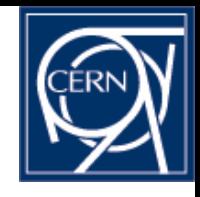

- NCM (Node Configuration Manager) is responsible for ensuring that reality on a node reflects the *desired* state in CDB.
- Framework system, where service specific plug-ins called *Components* make the necessary system changes
	- Regenerate local config files (eg. /etc/sshd/sshd\_config)
	- Restard/reload services (SysV scripts)
	- configuration dependencies (eg. configure *network* before *sendmail* )
- Components invoked on boot, via cron or on CDB config changes
- Component support libraries for ease of component development
- A subset of NCM components already available, full set will be available for the next certified CERN Linux (CEL3) end of April.

# **Software Management (I - Server)**

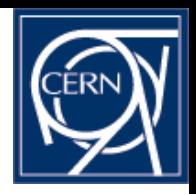

- *SWRep = Software Repository*
- Universal repository for storing Software:
	- Extendable to multiple platforms and packagers (RH Linux RPM, Solaris PKG, others like Debian pkg)
	- Multiple package versions/releases
- Management ("product maintainers") interface:
	- ACL based mechanism to grant/deny modification rights (packages associated to "areas")
- Client access: via standard protocols
	- HTTP, AFS/NFS, FTP
- Replication for load balancing/redundancy: using standard tools
	- Apache mod\_proxy
	- **.** rsync

# **Software Management (II - Clients)**

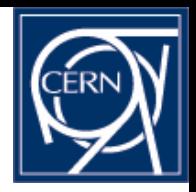

*SPMA = Software Package Management Agent*

### Manage *all* or a *subset* of packages on the nodes

- On production nodes: *full control* wipe out unknown packages, (re)install missing ones.
- On development nodes (or desktops): *non-intrusive*, configurable management of system and security updates.
- Package *manager*, not only *upgrader*
	- Can roll back package versions
	- Transactional verification of operations
- Portability: Generic plug-in framework
	- Plug-ins available for Linux RPM and Solaris PKG, (can be extended)
- Scalability:
	- Supports HTTP (also FTP, AFS/NFS)
	- **The smearing**
	- Package pre-caching

Possible to access multiple repositories (division/experiment specific)

### **Improvements wrt EDG-LCFG**

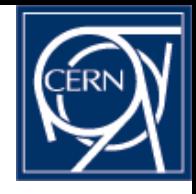

### New and powerful configuration language

- **True hierarchical structures**
- Extendable data manipulation language
- г (user defined) typing and validation
- ◆ SQL query backend
- ◆ Portability
	- Plug-in architecture -> Linux and Solaris
- ◆ Enhanced components
	- Sharing of configuration data between components now possible
	- New component support libraries
	- *Native* configuration access API (NVA-API)
- $\bullet$  Stick to the standards where possible
	- **Installation subsystem uses system** installer
	- Components don't replace SysV init.d subsystem
- ◆ Modularity
	- Clearly defined interfaces and protocols
	- Mostly independent modules
	- "light" functionality built in (eg. package management)
- ◆ Improved scalability
	- Enabled for proxy technology
	- NFS mounts not necessary any longer
- Enhanced management of software packages
	- ACL's for SWRep
	- Multiple versions installable
	- No need for RPM 'header' files
- Last but not least…: **Support!**
	- EDG-LCFG is frozen and obsoleted (no ports to newer Linux versions)
	- **LCFG -> EDG-LCFGng -> quattor**

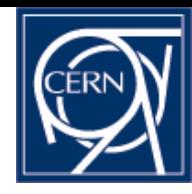

### **Deployment**

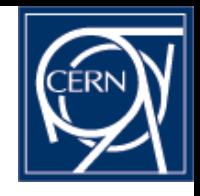

# **Quattor deployment @ CERN (I)**

Quattor is used by FIO to manage most CC Linux nodes:

- $\sim$  >1700 nodes, 15 clusters to be scaled up to >5000 in 2006-8 (LHC)
	- LXPLUS, LXBATCH, LXBUILD, disk and tape servers, Oracle DB servers
- RedHat 7.3 and RHES 2.1
- CEL3 / RHES30 (also on IA64) to come soon (porting now)
- Server cluster (LXSERV) hosting replicated CDB and SWRep
- Started now: head nodes using Apache proxy technology for software and configuration distribution (see next slide)
- Quattor will be available on Linux desktops for CEL3
- Solaris clusters, server nodes and desktops to come for Solaris9

### **Proxy architecture**

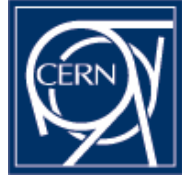

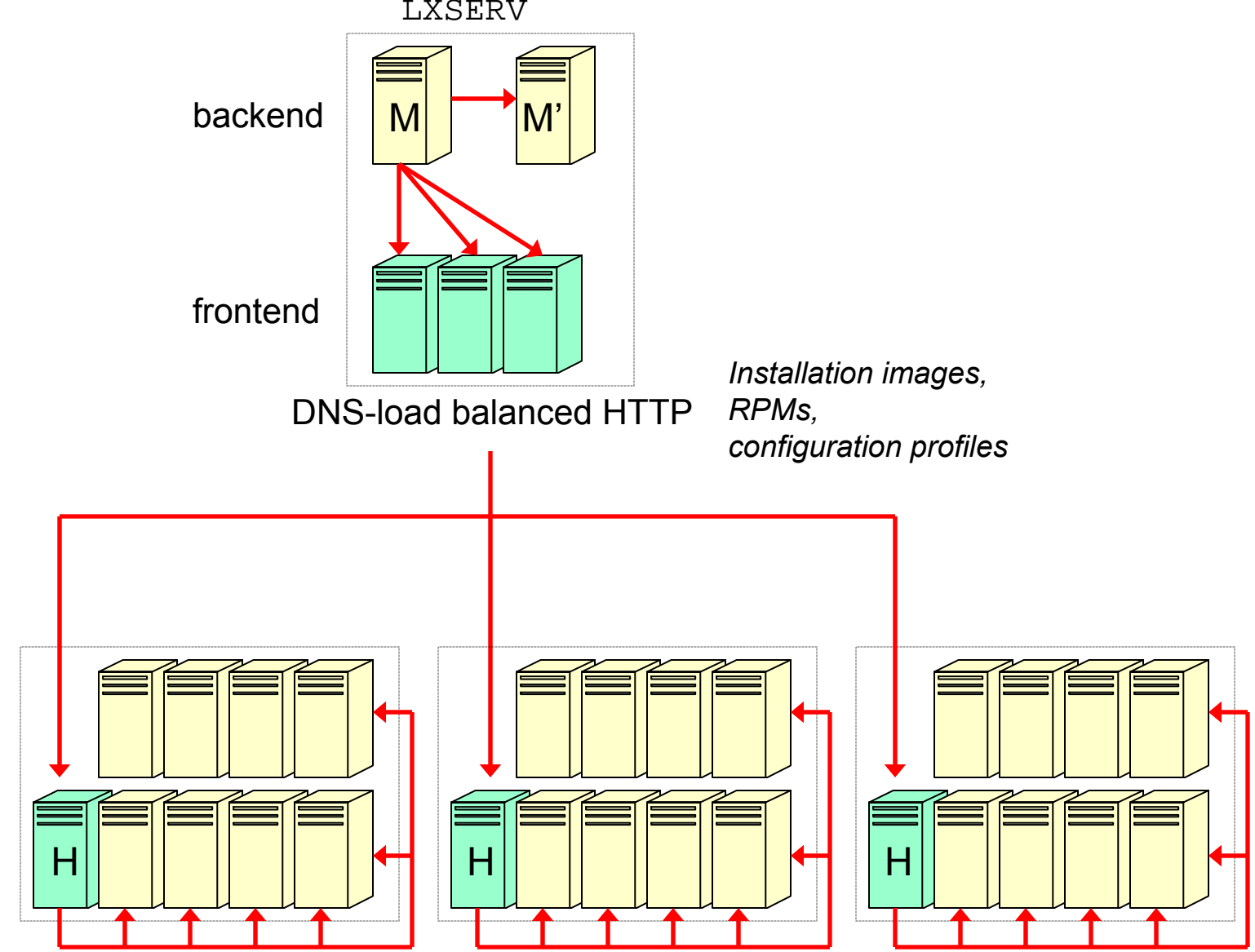

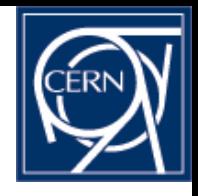

# **Quattor deployment @ CERN (II)**

- LCG-2 WN configuration:
	- > 400 nodes configured as LCG-2 Worker Nodes (250 for CMS)
	- Configuration components for RM, EDG/LCG setup, Globus
- Usage examples:
	- Upgrade from LSF 4.2 to LSF 5.1 on >1000 nodes within 15 minutes, *without service interruption*
	- All sw (functional and security) upgrades are done by SPMA
		- openssl/ssh security updates
		- $\,\cdot\,$  KDE upgrades ( $\sim$  400 MB per node) on >700 nodes
		- $\cdot$  etc … (~once a week!)
	- Kernel upgrades: SPMA can handle multiple versions of the same package -> Allows to separate in time installation and activation (after reboot) of new kernel

### **Deployment outside CERN-CC**

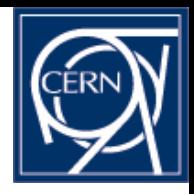

- ◆ EDG: no time for wide deployment
	- Estimated effort for moving from LCFG to quattor exceeded remaining EDG lifetime
	- EDG focus on stability rather than middleware functionality
- Tutorials held at HEPiX and EDG conferences have caused positive feedback and interests:
	- Experiments: CMS, LHCb, Atlas
	- HEP institutes: UAM Madrid, LAL/IN2P3, NIKHEF, Liverpool University
	- Projects: Grille 5K (CNRS France)
- Community driven effort to use quattor for general LCG-2 configuration
	- Workshop this Friday to define initial steps
	- Based on already existing WN config components
- **CERN will help with deployment at other sites**
- **Collaboration** for providing missing pieces, eg. configuration components, GUI's, beginner's user guides?

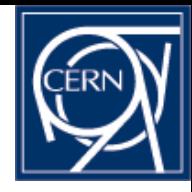

# ≣quattor http://guattor.org

### **Differences with ROCKS**

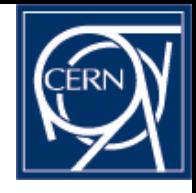

- Rocks: better documentation, nice GUI, easy to setup
- Design principle: reinstall nodes in case of configuration changes
	- No configuration or software updates on running systems
	- Suited for production? Efficiency on batch nodes, upgrades / reconfigs on 24/24,7/7 servers (eg. gzip security fix, reconfig of CE address on WN's)
- Assumptions on network structure (private,public parts) and node naming
- No indication on how to extend the predefined node types or extend the configured services
- Limited configuration capacities (key/value)
- No multiple package versions (neither on repository, nor simultaneously on a single node)
	- Eg. different kernel versions on specific node types
- Works only for RH Linux (Anaconda installer extensions)

# **Differences with ASIS/SUE**

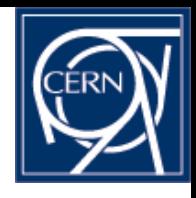

### ASIS: *See post-C5 14/3/2003*

- ◆ Scalability
	- HTTP vs. shared file system
- Supports native packaging system (RPM, PKG)
- Manages all software on the node
- 'real' Central Configuration database
- (But: no end-user GUI, no package generation tool)

### SUE:

- Focus on configuration, not installation
- Powerful configuration language
	- **True hierarchical structures**
	- Extendable data manipulation language
	- (user defined) typing and validation
	- Sharing of configuration data between components now possible
- Central Configuration Database
- Supports unconfiguring services
- Improved depenency model
	- Pre/post dependencies
- Revamped component support libraries

### **NCM Component example**

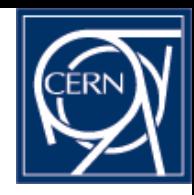

```
[...]
sub Configure
{
 my ($self,$config) = @_;
 # access configuration information
 my $arch=$config->getValue('/system/architecture'); # CDB API
 $self->Fail ("not supported") unless ($arch eq 'i386');
 # (re)generate and/or update local config file(s)
 open (myconfig,'/etc/myconfig'); …
```

```
# notify affected (SysV) services if required
```

```
if ($changed) {
```
**}**

```
system('/sbin/service myservice reload'); …
  }
sub Unconfigure { ... }
```
# **Key concepts behind quattor**

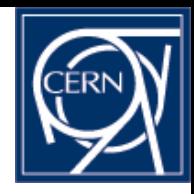

### Autonomous nodes:

- **Local configuration files**
- No remote management scripts
- No reliance on global file systems AFS/NFS
- ◆ Central control:
	- Primary configuration is kept centrally (and replicated on the nodes)
	- A single source for all configuration information
- Reproducibility:
	- **Idempotent operations**
	- Atomicity of operations
- Scalability:
	- Load balanced servers, scalable protocols
- Use of standards:
	- HTTP, XML, RPM/PKG, SysV init scripts, …
- Portability:
	- Г Linux, Solaris